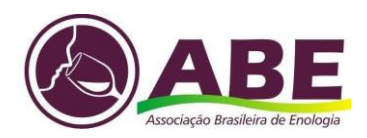

Título do artigo na língua original – Fonte Arial, Tamanho 14, centralizado. *Título do artigo em inglês (para textos em português e espanhol)*

### **Nome 1 Sobrenome 1 (1), Nome 2 Sobrenome 2, ... (***Apenas para a versão final, após a aprovação do artigo)*

(1) Instituição, Endereço, e-mail., (2) Instituição (somente se for diferente do autor anterior), Endereço (somente se for diferente do autor anterior), e-mail (*Apenas para a versão final, após a aprovação do artigo)*

**Resumo:** Apresentar ao leitor os objetivos, metodologia, resultados e conclusões do artigo, de tal forma que possa dispensar a consulta ao original. Deve ser constituído de uma sequência de frases concisas e objetivas, não ultrapassando 250 palavras. Não use siglas nem citações no resumo. Arial 12, espaço simples, justificado.

**Palavras-chave**: palavra 1; palavra 2; palavra 3; palavra 4; palavra 5 (insira de três a cinco palavras-chave)

**Abstract:** Apresentar ao leitor os objetivos, metodologia, resultados e conclusões do artigo, de tal forma que possa dispensar a consulta ao original. Deve ser constituído de uma sequência de frases concisas e objetivas, não ultrapassando 250 palavras. Arial 12, espaço simples, justificado.

**Keywords:** palavra 1; palavra 2; palavra 3; palavra 4; palavra 5

### **1 Introdução**

Os artigos devem ser escritos em português ou espanhol e conter, **no mínimo, 10 páginas, e no máximo 15 páginas deste** *template*, contando o título até a última página (referência, anexo, apêndice).

Os artigos devem contemplar introdução (com definição clara dos objetivos do texto), metodologia, análise/discussão dos resultados e conclusões/considerações finais.

Artigos escritos fora da norma culta, com erros ortográficos e/ou gramaticais não serão aceitos.

Os autores são responsáveis pela tradução, revisão de estilo e seus custos.

O texto deve ser formatado em Arial, corpo 12, espaço 1,5, justificado. Os parágrafos não devem apresentar entrada, conforme este modelo.

A Revista Brasileira de Viticultura e Enologia adota as seguintes normas da Associação Brasileira de Normas Técnicas:

- b) resumo NBR 6028/21;
- c) referências NBR 6023/18;
- d) citações NBR 10520/23;
- e) numeração progressiva NBR 6024/12.

Use a forma completa do nome de todas as organizações e entidades normalmente conhecidas por suas siglas na primeira ocorrência e, subsequentemente, basta usar a sigla, por exemplo, *Food and Agriculture Organization (FAO)*. Números de um a dez devem ser escritos por extenso. Termos estrangeiros devem ser marcados em *itálico.* A notas de rodapé (quando houver) devem ser inseridas com fonte Arial, corpo 10, espaço 1,0, alinhado a esquerda<sup>1</sup>.

# **2 Desenvolvimento**

Os artigos devem ser originais e escritos pelos próprios autores.

É importante lembrar que qualquer violação de *copyright*, leis de propriedade intelectual e códigos de ética são inaceitáveis e proibidas. Os títulos das subseções devem apresentar um destaque diferente das seções, como vemos em 2.1.

# 2.1 Título das seções

As seções devem ser numeradas sequencialmente (**1**, 1.1, 1.2*,* 1.2.1...). Não utilize mais de três níveis de subdivisão nas seções. Atribua títulos às seções. Use um espaço 1,0 (simples) entre o texto e título e o título e o texto.

# 2.2 Figuras e gráficos

<sup>1</sup> As notas de fim devem ser inseridas com fonte Arial, corpo 10, espaço 1,0.

As figuras devem ser incluídas somente se necessário. *Prints* de páginas da Internet devem ser evitados exceto quando tiverem um propósito claro no texto.

Abaixo de cada imagem deve conter uma legenda indicativa começando com a palavra "Figura", o número correspondente e o hífen (**Figura 1** - Título da legenda).

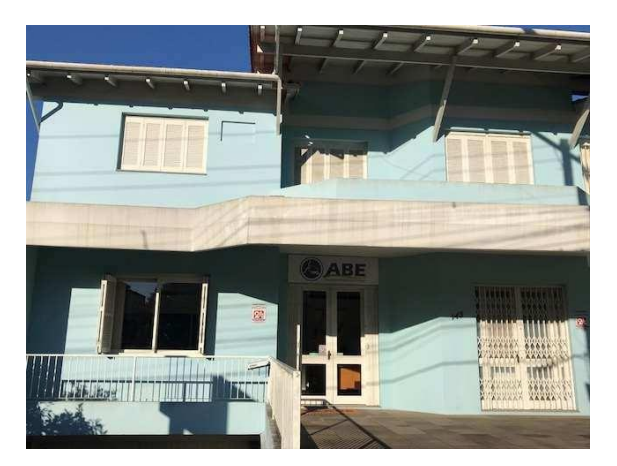

**Figura 1 -** Associação Brasileira de Enologia

Se a extensão da figura for maior do que a extensão da coluna, por gentileza, a inclua ao final do documento, na seção "Apêndices".

### 2.3 Tabelas

As tabelas devem ser incluídas abaixo de uma legenda indicativa começando com a palavra "Tabela", seu número correspondente e hífen (**Tabela 1 -** Título da legenda).

Se a extensão da tabela for maior do que a extensão da coluna, por gentileza, a inclua ao final do documento, na seção "Apêndices" e especifique no texto, entre parênteses: (**Tabela 1** - em apêndice).

Lembrar que as tabelas apresentam as laterais abertas e quadros são fechados. A referência da fonte deve estar na lista de referência.

Para a construção de tabelas, siga o modelo a seguir:

**Tabela 1 -** Resultados das análises físico-químicas do mosto da uva do cultivar Marselan, safra 2019.

| Análises                 | Mosto            |
|--------------------------|------------------|
| Densidade (g.ml.-1)      | $1.10 \pm 0.00$  |
| Açúcar redutor (g.L-1)   | 234,40 ± 1,41    |
| Sólidos solúveis (ºBrix) | $22,60 \pm 0.00$ |
| Ácido tartárico (g.L-1)  | $4,30 \pm 0.00$  |
| Ácido málico (g.L-1)     | $1.45 \pm 0.07$  |
| Ácido glucônico (g.L-1)  | $0.25 \pm 0.07$  |
| Amônia (mg.L-1)          | $18.50 \pm 2.12$ |
| Potássio (mg.L-1)        | 1098,00 ± 18,38  |
| Acidez total (g.L-1)     | $3,95 \pm 0.07$  |
| рH                       | $3,68 \pm 0.01$  |

**Fonte:** Antunes et al. (2022).

2.4 Citações

.

As citações devem seguir a NBR10520 (2023) – Informação e documentação – Citações em documentos – Apresentação.

a) citação indireta no corpo do texto, um autor, mencionando o autor dentro dos parênteses

- (Sobrenome, ano);

b) citação indireta, em que o Autor aparece dialogando com o texto Sobrenome (ano);

c) citação indireta no corpo do texto, autores e obras distintas - (Sobrenome, ano; Sobrenome, ano);

d) citação indireta no corpo do texto, dois autores de uma obra - (Sobrenome; Sobre- Nome, ano);

e) citação direta até três linhas. Exemplo:

"O presente artigo será encaminhado para a Revista Brasileira de Viticultura e Enologia, publicação científica da Associação Brasileira de Enologia." (Sobrenome, ano, p. 00).

f) citação direta até três linhas com grifo do autor ou grifo nosso. Exemplo:

"O **presente artigo será encaminhado** para a Revista Brasileira de Viticultura e Enologia, publicação científica da Associação Brasileira de Enologia." (Sobrenome, ano, p. 00, grifo nosso).

g) citação direta longa (mais de três linhas) deve ser destacada do corpo do texto. Exemplo:

> Se o trecho citado é maior do que três linhas, use essa formatação (recuo de 0,5 em relação ao parágrafo acima, fonte tamanho 10, espaçamento simples). Não deixe de inserir três pontos entre colchetes caso você não esteja citando o trecho todo […] (Sobrenome, ano, p. 00).

**Citação de pessoa jurídica/instituição:** Indicação feita pelo nome completo, em letras maiúsculas e minúsculas OU pela sigla em letras maiúsculas. Exemplos:

Segundo a Organização Mundial da Saúde (2010, p. xi) "a promoção e proteção da saúde são essenciais para o bem estar do homem [...]"

"A promoção e proteção da saúde são essenciais para o bem estar do homem e para o desenvolvimento econômico e social sustentável" (Organização Mundial da Saúde, 2010, p. xi).

"A promoção e proteção da saúde são essenciais para o bem estar do homem e para o desenvolvimento econômico e social sustentável" (**OMS**, 2010, p. xi).

**Citação de instituições governamentais:** Indicação feita pelo nome do orgão ou pelo nome da jurisdição a que pertence. Exemplo:

O mecanismo proposto para viabilizar esta concepção é o chamado Contrato de Gestão, que conduziria à captação de recursos privados como forma de reduzir os investimentos públicos no ensino superior (Brasil, 1995).

#### 2.5 Referências

Os autores citados no texto devem aparecer na lista de referências, organizadas alfabeticamente na seção. Nenhuma citação fica sem referência e nenhuma referência fica sem citação. Ou seja, citou, tem que referenciar.

As referências devem ser elaboradas de acordo com a NBR6023 (2018) – Informação e documentação – Referências – Elaboração.

A **obras de responsabilidade de pessoa jurídic**a (órgãos governamentais, empresas, associações, entre outros) têm entrada pela forma conhecida ou como se destaca no documento, por extenso ou abreviada. Quando está abreviado na citação, na referência também deve estar. Exemplos:

OMS. Relatório mundial da saúde: financiamento dos sistemas de saúde: o caminho para a cobertura universal. Lisboa: CPLP, 2010. 117 p. Disponível em: https://apps.who.int/iris/bitstream/handle/10665/44

371/9789899717848\_por.pdf?seq. Acesso em: 18 ago. 2023.

### **Referência de instituções governamentais:**

BRASIL. Ministério da Administração Federal e da Reforma do Estado. Plano diretor da reforma do aparelho do Estado. Brasília, DF: Ministério da Administração Federal e da Reforma do Estado. 1995

As referências devem ser construídas com um espaço simples, fonte 12, alinhadas a esquerda. Entre as referências deve haver um espaço simples.

### **3 Conclusão/Considerações finais**

Ao submeter artigos completos a esse evento, os autores devem checar os itens a seguir:

- O texto submetido não foi previamente publicado.
- O texto não está em processo de revisão para publicação em outro evento, periódico etc.
- O texto foi escrito no formato Microsoft Word (.doc).
- O texto está formatado e padronizado de acordo com as instruções aqui apresentadas.
- Todos os autores leram o manuscrito e concordaram em publicá-lo.

#### **Referências**

• Referencia não tem numeração de seção. Consultar a norma NBR6023/2018– Informação e documentação – Referências. Mantenha o padrão nas referências.

•Se resolver abreviar o nome dos autores, faça em todos.

• Conforme citou a pessoa física ou jurídica no texto, assim deve aparecer na referência. Exemplos:

#### **Livros com 1 autor**

SOBRENOME, Nome (por extenso ou abreviado). **Título**: subtítulo. 2. ed. Local: Editora, data.

#### **Livros com 3 autores**

SOBRENOME, Nome; SOBRENOME, Nome; SOBRENOME, Nome. **Título**. Edição (só a partir da segunda). Local: Editor, data.

#### **Livros com mais de 3 autores**

Convém indicar todos os nomes de autores, porém a partir de quatro autores é permitido indicar apenas o primeiro, seguido da expressão *et al*.

SOBRENOME, Nome *et al*. **Título.** Edição (só a partir da segunda). Local: Editor, data.

### **Livros com organizadores, coordenadores**

Utilize a designação (org.), e (coord.) entre outras abreviações que indiquem o tipo de responsabilidade com a obra: (ed.) e (comp.).

SOBRENOME, Nome (org.). **Título:** subtítulo se houver**.** Edição (só a partir da segunda). Local: Editor, data.

### **Partes de livros com autoria própria**

SOBRENOME, Nome do autor do capítulo. Título do capítulo. *In:* SOBRENOME, Nome do autor do livro (usar org. se for organizador). Local: Editor, data.

SANTOS, F. R. A colonização da terra do Tucujús. *In:* SANTOS, F. R**. História do Amapá, 1º grau.** 2. ed. Macapá: Valcan, 1994.

### **Parte de livros com autoría diferente do capítulo**

ROMANO, Giovanni. Imagens da juventude na era moderna. *In:* LEVI, G.; SCHMIDT, J. (org.). **História dos jovens 2:** a época contemporânea. São Paulo: Companhia das Letras, 1996.

#### **Dissertações, teses, trabalhos de conclusão de curso**

SOBRENOME, Nome. **Título.** ANO. Dissertação (Mestrado em...) – Pós-graduação em…, Universidade…, Porto Alegre, Ano.

#### **Evento no todo**

NOME DO EVENTO, numeração (se houver), ano, local (cidade) de realização. **Título do documento**, seguidos dos dados de local: editora, data da publicação.

INTERNATIONAL SYMPOSIUM ON CHEMICAL CHANGES DURING FOOD PROCES-SING, 2., 1984, Valencia. **Proceedings** [...]. Valencia: Instituto de Agroquímica y Tecnología de Alimentos, 1984.

#### **Parte de evento**

BRAYNER, A. R. A.; MEDEIROS, C. B. Incorporação do tempo em SGBD orientado a objetos. *In:* SIMPÓSIO BRASILEIRO DE BANCO DE DADOS, 9., 1994, São Paulo. **Anais** [...]. São Paulo: USP, 1994. p. 16-29.

### **Artigos de revistas/periódicos**

SOBRENOME, Nome. Título do artigo. **Título da revista,** cidade de publicação, v. 0, n. 0, p. 0-0, ano. DOI (se houver). Link eletrônico seguido da expressão: Disponível em: link. Acesso em: data de acesso (dia mês abreviado. e ano)

CAMARGO, U. A.; TONIETTO, J.; HOFFMANN, A. Progressos na viticultura brasileira. **Revista Brasileira de Fruticultura,** Jaboticabal, v.33, n. esp., p.144- 149, out. 2011. DOI: https://doi.org/10.1590/S0100-29452011000500017. Disponível em: https:/[/www.scielo.br/j/rbf/i/2011.v33nspe1/.](http://www.scielo.br/j/rbf/i/2011.v33nspe1/) Acesso em: 21 jul. 2022.

ANTUNES, B. F *et al*. Características físico-químicas de vinho Marselan elaborado com uso de chips de carvalho francês e americano. **Revista Brasileira de Viticultura e Enologia,** Bento Gonçalves, n. 14, p. 90-97. 2022.

### **Legislação**

JURISDIÇÃO (ou cabeçalho da entidade). Epígrafe, ementa transcrita conforme publicada. Título. Cidade, ano (e/ou edição, volume, número), p. 0-0 (se houver), data de publicação.

BRASIL. Lei n. 10.406, de 10 de janeiro de 2002. Institui o Código Civil. **Diário Oficial da União:** seção 1, Brasília, ano 139, n. 8, p. 1-74, 11 jan. 2002.

BRASIL. Superior Tribunal de Justiça. Súmula n. 333. Cabe mandado de segurança contra ato praticado em licitação promovida por sociedade de economia mista ou empresa pública. **Diário da Justiça:** seção 1, Brasília, ano 82, n. 32, p. 246, 14 fev. 2007.

# **Apêndice A – Título**

Use essa página e as seguintes para incluir tabelas e figuras que contenham extensão maior do que a de uma coluna, bem como outros materiais apropriados. Caso contrário, exclua essa seção.